**Dirigido prioritariamente a personas trabajadoras y Fautónomos (50% desempleados)** 

Unidad Interior, d

Penen

# **FUNDACIÓN LABORAL<br>DE LA CONSTRUCCIÓN**

# **CURSO** SUBVENCIONADO **CONVOCATORIA GRATUITA**

"CÁLCULO Y DISEÑO DE **INSTALACIONES BIM DE REVIT CON CYPECAD MEP"** 

L

**JUNTA DE EXTREMADURA** 

Consejería de Economía, Empleo y Transformación Digital

**INFORMACION E INSCRIPCIONES** 

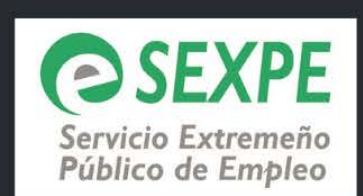

Antón Loredo

685135590

## EN MÉRIDA Duración 40 h

perforada 66 Unex 60x200 a

Curva plana Ultiex 60x100 mm<br>66110: Curva plana de 90° Unex 60x100 en U23X

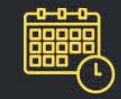

## 7, 8, 9, 14, 15, 16, 21 y 22 **MAYO**

martes a jueves Horario: 16 a 21 h

Fundación Laboral de la Construcción Avda. Reina Sofía nº 10 - Mérida

ailoredo@fundacionlaboral.org

### FUNDACIÓN **CONSTRUCCIÓN**

### *CÁLCULO Y DISEÑO DE INSTALACIONES BIM DE REVIT CON CYPECAD MEP*  **(40 HORAS – Presencial)**

### **Descripción**

El objetivo del estándar *OpenBIM*, integrado en los programas CAD, es fomentar la interoperabilidad entre agentes, procesos y herramientas. Dicho de otra forma, este estándar abierto permite integrar toda la información necesaria para llevar a cabo un proyecto de construcción desde su fase más inicial, de modo que esta información pueda ser utilizada no solo para obtener toda la documentación del "proyecto básico" a partir de un único modelo o construcción virtual, sino para ser empleada por otras aplicaciones que resuelvan otras fases del proyecto de construcción, evitando así el, hasta ahora, habitual proceso recurrente de introducción de datos en los sistemas de CAD convencionales y en el diverso software técnico de diseño y cálculo empleado en el desarrollo del proyecto.

Revit y CYPECAD MEP se han convertido en programas de referencia en las disciplinas de modelado arquitectónico y cálculo de instalaciones y análisis térmico del edificio, respectivamente. La integración del estándar *OpenBIM* en ambos programas permite la comunicación entre ellos gracias al formato de intercambio IFC.

En este curso se abordará el potencial de esta conexión para, a partir de un modelo original de Revit, importar y realizar el análisis de éste y el diseño y cálculo de las distintas instalaciones (fontanería, saneamiento, electricidad, climatización, solar térmica, etc.) de forma que, una vez queden correctamente definidas y dimensionadas, puedan ser integradas en el modelo original.

#### **Duración**

40 horas (Presencial).

#### **Objetivo general**

A través de esta acción formativa el alumno adquirirá los conocimientos y habilidades prácticas elementales y necesarias para exportar el modelo tridimensional BIM, generado desde Revit, al software CYPECAD MEP 2024, con objeto de dar continuidad al desarrollo del proyecto en su fase de ejecución (análisis y cálculo de instalaciones del edificio: fontanería, saneamiento, electricidad, iluminación, telecomunicaciones, protección contra incendios y calidad del aire interior), así como dimensionar y calcular las instalaciones

### **FUNDACIÓN CONSTRUCCIÓN**

relacionadas con la eficiencia energética de la edificación (aislamiento, climatización y solar térmica), y exportar los datos a los programas específicos para el cálculo de la eficiencia (DB HE) y obtención de la calificación energética.

### **Objetivos específicos**

- 1 Aprender a exportar un modelo BIM de Revit para su posterior integración en el entorno de trabajo de CYPECAD MEP 2024.
- 2 Conocer cómo modificar la envolvente del edificio ajustando los distintos parámetros constructivos y técnicos necesarios para el cálculo y la obtención de los listados de resultados.
- 3 Saber introducir y analizar distintos elementos de instalaciones de climatización para su posterior cálculo y obtención de los listados de resultados.
- 4 Aprender a introducir y analizar distintos elementos de una instalación solar-térmica para su posterior cálculo y obtención de los listados de resultados.
- 5 Conocer cómo introducir y analizar distintos elementos de instalaciones de salubridad para su posterior cálculo y obtención de los listados de resultados.
- 6 Aprender a introducir y analizar distintos elementos de instalaciones de protección contra incendios, R.E.B.T., iluminación y telecomunicaciones.
- 7 Saber incorporar el modelo CYPECAD MEP en el modelo BIM de Revit.

#### **Destinatarios**

Profesionales titulados y personal técnico cualificado: arquitectos, ingenieros, arquitectos técnicos y aparejadores, ingenieros técnicos, o cualquier otro profesional, que desarrollen su actividad en el entorno de la edificación, y que tienen interés en adquirir conocimientos sobre cálculo y diseño de instalaciones con CYPECAD MEP desde modelos BIM de Revit.

### **Requisitos de los alumnos**

### **FUNDACIÓN CONSTRUCCIÓN**

Conocimientos elementales sobre cálculo de estructuras de hormigón.

### **Contenidos**

U.D.1. IMPORTACIÓN DEL MODELO DE REVIT DESDE CYPECAD MEP.

Exportación del modelo BIM de Revit mediante el formato de archivo de intercambio IFC - Importación del modelo IFC desde CYPECAD MEP - Definición de las características constructivas de los elementos importados; cerramientos, forjados, recintos, etc.

#### U.D.2. EFICIENCIA ENERGÉTICA

Envolvente térmica: Determinación de la orientación - Descripción de puentes térmicos - Introducción de huecos y definición de recintos - Modificaciones cerramientos y comprobación del aislamiento.

Climatización: Listados de cargas térmicas - Introducción de sistemas de climatización; Expansión directa, fancoils, conductos, calderas, emisores para calefacción.

Solar térmica: Introducción de la instalación – Captadores, inter-acumuladores, bombas de circulación, etc.

Cálculo y obtención de listados. Exportación a CYPETHERM HE Plus y HULC

U.D.3. JUSTIFICACIÓN INSTALACIONES DB-HS3, DB-HS4 Y DB-HS5

Introducción de las distintas instalaciones en CYPECAD MEP: Calidad del aire interior - Suministro de agua potable - Evacuación de aguas residuales. Cálculo y obtención de los listados y justificaciones (de acuerdo con el CTE) de cada una de las instalaciones - Obtención de mediciones.

U.D.4. JUSTIFICACION INSTALACIONES DB-SI, DB-HE3, DB-SUA4, REGLAMENTO ELECTROTÉCNICO DE BAJA TENSIÓN Y REGLAMENTO DE INFRAESTRUCTURA DE TELECOMUNICACIONES.

Introducción de las distintas instalaciones en CYPECAD MEP: Protección contra incendios – Elementos de iluminación y de emergencia – Instalación eléctrica – Instalación de infraestructura de telecomunicaciones - Cálculo y obtención de los listados y justificaciones (de acuerdo con el CTE) de cada una de las instalaciones - Obtención de mediciones.

U.D.5. INTEGRACIÓN DEL MODELO CYPECAD MEP EN REVIT

Exportación del modelo completo, o los modelos parciales por disciplina, mediante el formato de archivo de intercambio IFC - Importación de los modelos IFC en REVIT – Análisis de los distintos sistemas importados y sus parámetros IFC.

### **Material didáctico**

• Licencia de uso educacional temporal de CYPECAD 2024.

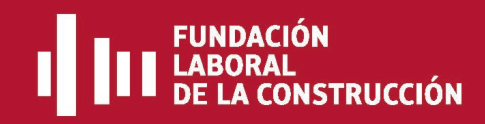

- Manual en formato PDF de CYPE.
- Enunciados de ejercicios.